## Железо и файловая система

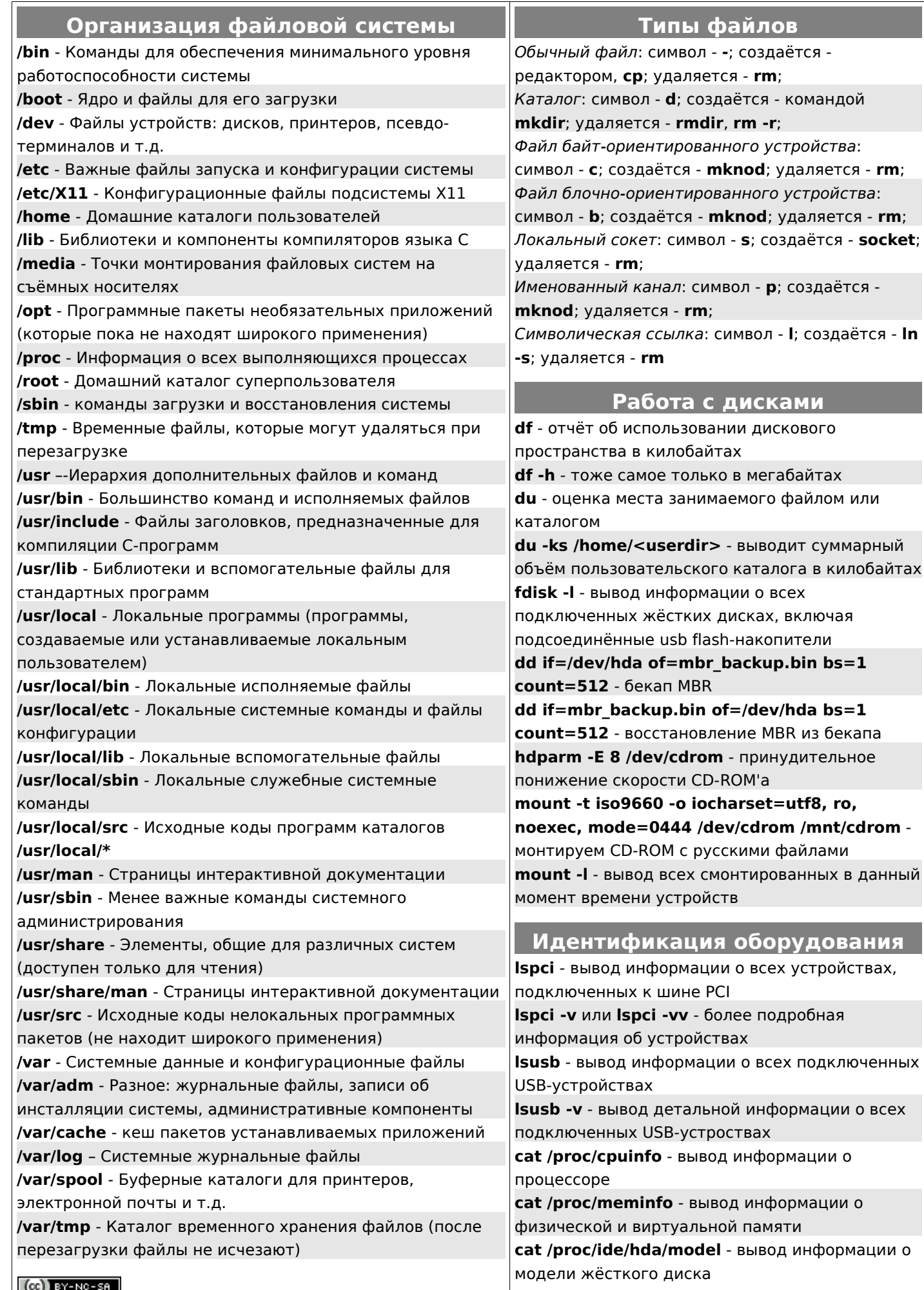